# **galera bet saque não caiu - jandlglass.org**

#### **Autor: jandlglass.org Palavras-chave: galera bet saque não caiu**

#### **Resumo:**

**galera bet saque não caiu : Jogue como uma estrela em jandlglass.org e brilhe com cada aposta vencedora!** 

## **Como Fazer Sacado no Galera Bet: Passo a Passo**

Muitos brasileiros desfrutam de jogos de azar online, e o Galera Bet é uma das opções mais populares no Brasil. No entanto, muitos ainda se perguntam como fazer sacado no Galera Bet. Neste artigo, você aprenderá passo a passo como sacar suas ganhâncias do site de maneira fácil e segura.

#### **1. Faça login em galera bet saque não caiu galera bet saque não caiu conta do Galera Bet**

Antes de tudo, é necessário ter uma conta no Galera Bet. Se você ainda não tem uma, é fácil criar uma em **galera bet saque não caiu** alguns minutos. Depois de criar **galera bet saque não caiu** conta, é necessário entrar no site e fazer login usando suas credenciais.

#### **2. Navegue até a página de saques**

Depois de fazer login, navegue até a página de saques do site. Lá, você verá uma variedade de opções de saque, incluindo transferência bancária, billetera eletrônica e cartão de crédito.

#### **3. Selecione galera bet saque não caiu opção de saque preferida**

Escolha a opção de saque que melhor lhe convier. Se você optar por uma transferência bancária, precisará fornecer seu nome completo, número de conta e código SWIFT. Se você optar por uma billetera eletrônica, como PayPal ou Skrill, precisará fornecer seu endereço de email associado à **galera bet saque não caiu** conta.

#### **4. Insira o valor do saque**

Depois de selecionar **galera bet saque não caiu** opção de saque, insira o valor que deseja sacar. Lembre-se de que o Galera Bet pode cobrar uma taxa de saque, então verifique as taxas antes de continuar.

#### **5. Aguarde a aprovação do saque**

Depois de inserir o valor do saque, envie **galera bet saque não caiu** solicitação. O Galera Bet revisará **galera bet saque não caiu** solicitação e, se tudo estiver em **galera bet saque não caiu** ordem, o saque será aprovado.

#### **6. Receba seu saque**

Uma vez aprovado o saque, o tempo de processamento varia de acordo com a opção de saque

escolhida. Transferências bancárias geralmente levam de 3 a 5 dias úteis, enquanto billeteras eletrônicas geralmente são processadas em **galera bet saque não caiu** alguns minutos.

# **Conclusão**

Fazer sacado no Galera Bet é fácil e direto, desde que você siga as etapas acima. Lembre-se de verificar as taxas de saque antes de solicitar um saque e de fornecer informações precisas ao solicitar um saque. Agora que você sabe como fazer sacado no Galera Bet, é hora de aproveitar ao máximo seus jogos de azar online favoritos.

#### **Dicas adicionais para sacar no Galera Bet**

- Verifique as taxas de saque antes de solicitar um saque.
- Forneça informações precisas ao solicitar um saque.
- Se você tiver dúvidas ou problemas, entre em **galera bet saque não caiu** contato com o suporte ao cliente do Galera Bet.
- Certifique-se de estar familiarizado com os termos e condições do Galera Bet antes de fazer qualquer solicitação de saque.

### **FAQs**

1. Quanto tempo leva para receber meu saque no Galera Bet?

O tempo de processamento varia de acordo com a opção de saque escolhida. Transferências bancárias geralmente levam de 3 a 5 dias úteis, enquanto billeteras eletrônicas geralmente são processadas em **galera bet saque não caiu** alguns minutos.

- 2. O Galera Bet cobra taxas de saque? Sim, o Galera Bet pode cobrar taxas de saque. Verifique as taxas antes de solicitar um saque.
- 3. O que devo fazer se tiver problemas para sacar no Galera Bet? Se você tiver dúvidas ou problemas, entre em **galera bet saque não caiu** contato com o

#### suporte ao cliente do Galera Bet.<br>Opcão de saque **Tempo de pro Opção de saque Tempo de processamento Taxas**

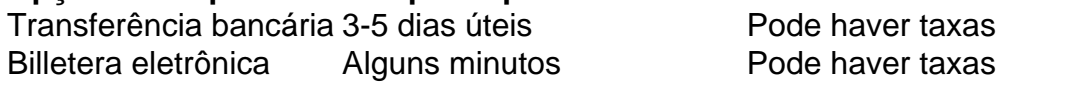

Espero que este artigo tenha ajudado a esclarecer como fazer sacado no Galera Bet. Boa sorte e aproveite seus jogos de azar online favoritos!

\*Nota: Este artigo é apenas para fins informativos e não é uma oferta de jogo ou dinheiro real. Jogue sempre responsavelmente e com moderação.

#### **conteúdo:**

O encontro foi entre José Manuel Albares, da Espanha; David Cameron e o Vice-Presidente Maros Sefcovic **galera bet saque não caiu** Bruxelas. Também participou a reunião com Fabian Picardo do ministro chefe de Gibraltar: pela primeira vez representantes das quatro áreas se reuniram para conversar sobre esta questão

Em um comunicado após a reunião, as partes disseram que "as discussões ocorreram **galera bet saque não caiu** uma atmosfera construtiva e com progressos significativos alcançados.

"As linhas políticas gerais foram acordadas (sobre), inclusive **galera bet saque não caiu** aeroportos, bens e mobilidade. As negociações continuarão nas próximas semanas para concluir o Acordo UE-Reino Unido", acrescentou a empresa de transporte aéreo da União Europeia no Reino Unidos ndia

Em uma terra a apenas 20 milhas da Grã-Bretanha, as pessoas podem pegar um trem internacional só comprando bilhetes e aparecendo. Para os viajantes do Eurostar de Londres nunca foi tão simples assim; mas desde 6 outubro quando o novo regime fronteiriço entra **galera bet saque não caiu** ação na UE será aplicada nova dor que se impõem aos passageiros europeus:

Pode haver algum conforto na promessa do Eurostar de que "não vai ser um show". Passou o ano discutindo os requisitos precisos da UE sistema entrada-saída (EES), e investiu 10m **galera bet saque não caiu** renovar St Pancras Internacional.

Aqui Benugo, um fornecedor de tostie sofisticado está sendo ejetado do seu local principal para abrir espaço a fila dos quiosque biométricos. Os passageiros terão que carregar suas impressões digitais (impressões) ou digitalizar seus rostos; depois caminhar –ou fazer uma lista - passando pelo piano oferecido por Elton John aos portões das bilheteriaes Uma vez passado esses pontos da bagagem no controle britânico com passaporte na fronteira francesa vai pegar as próprias impressão novamente!

#### **Informações do documento:**

Autor: jandlglass.org Assunto: galera bet saque não caiu Palavras-chave: **galera bet saque não caiu - jandlglass.org** Data de lançamento de: 2024-06-19